## **FORMULARIO DE INSCRIPCIÓN LAS ROZAS MÓVIL 2022**

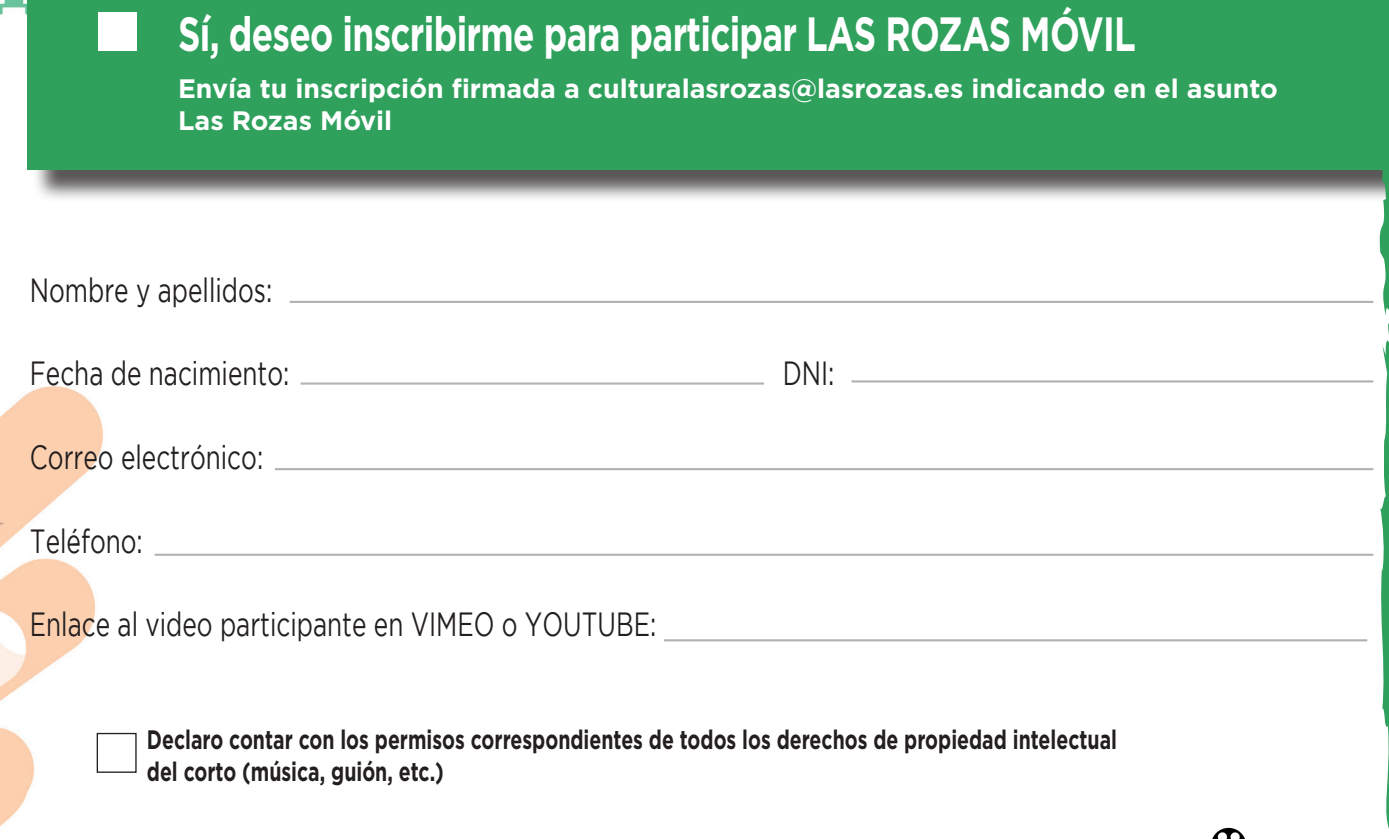

## LEY DE PROTECCIÓN DE DATOS

En cumplimiento de lo dispuesto en la Ley Orgánica 15/1999, de 13 de Diciembre, de Protección de Datos de Carácter Personal (LOPD) y su normativa de desarrollo, se informa de que los datos personales incluidos en los formularios de inscripción, para gestionar la inscripción en LAS ROZAS MÓVIL serán incorporados a un fichero propiedad del Ayuntamiento de Las Rozas, autorizando a este el tratamiento con la única y exclusiva finalidad expresada. Así mismo se informa que sus datos de carácter personal podrán ser objeto de comunicación con motivo de la resolución del certamen, en el tablón de anuncios, Intranet y/o página web del Ayuntamiento. Asimismo, sus datos podrán ser utilizados para mantenerle informado, mediante correo electrónico o mensajes SMS, de las futuras convocatorias de cursos, talleres, certámenes o de otras actividades del Ayuntamiento siempre en el ámbito cultural y musical. Si no desea recibir esta Información por correo electrónico o SMS, marque la casilla  $\Box$ . El Ayuntamiento garantiza que los datos serán tratados con absoluta confidencialidad. Pueden ejercitar sus derechos de acceso, rectificación, cancelación y oposición mediante comunicación escrita, adjuntando copia del DNI, dirigida al domicilio del Ayuntamiento ubicado en Plaza Mayor, 1 – 28231 – Las Rozas de Madrid.

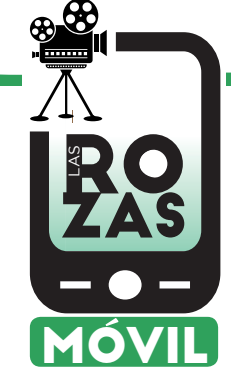

Firma del participante:

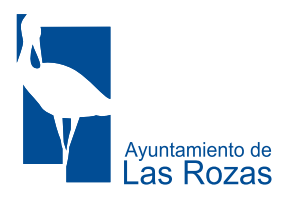